Subject: Re: Zambia DHS 2018 Posted by [Bridgette-DHS](https://userforum.dhsprogram.com/index.php?t=usrinfo&id=11) on Tue, 15 Dec 2020 13:11:31 GMT [View Forum Message](https://userforum.dhsprogram.com/index.php?t=rview&th=10605&goto=21759#msg_21759) <> [Reply to Message](https://userforum.dhsprogram.com/index.php?t=post&reply_to=21759)

A good resource for researching a question/standard variable is the Standard Recode Manual: https://www.dhsprogram.com/pubs/pdf/DHSG4/Recode7\_DHS\_10Sep2 018\_DHSG4.pdf

You can also visit the IPUMS-DHS site, which allows users to do a web-based search on a string or variable. Variable names in IPUMS are links that provide extensive information, including variable description, cautionary notes, the survey text used to generate each variable, including its codes and frequencies, variable meaning and universe (who was asked the question), and precise question wording.. The variables are also harmonized across samples, making this an excellent tool for comparative analysis. Easily log in with your DHS user name email and password.

You should also check the questionnaires to see if the information you are looking for was collected in the survey. Lastly, you can search the codebook (the file with the .map extension) for any string in the question you are looking for.

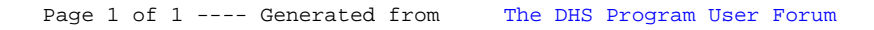